# **1xbet não consigo entrar**

- 1. 1xbet não consigo entrar
- 2. 1xbet não consigo entrar :betway o que é
- 3. 1xbet não consigo entrar :7games app para abrir arquivo apk

# **1xbet não consigo entrar**

#### Resumo:

**1xbet não consigo entrar : Bem-vindo ao paraíso das apostas em mka.arq.br! Registre-se e ganhe um bônus colorido para começar a sua jornada vitoriosa!**  contente:

1. Crie uma conta na 1xbet: Para começar, você precisa ter uma conta na 1xbet. Se ainda não possuir, acesse o site da 1xbet e clique em "Registrar-se". Preencha o formulário com suas informações e complete o processo de registro.

4. Cumprir as exigências de aposta: Antes de poder sacar seu bônus, é necessário cumprir as exigências de aposta. Leia atentamente os termos e condições para saber como liberar seu bônus.

5. Ganhe e retire: Depois de liberar seu bônus, você poderá usá-lo para fazer apostas na 1xbet. Se tiver sorte e ganhar, você poderá sacar suas ganâncias.

É isso! Agora que você sabe como pegar o bônus da 1xbet, vá em frente e aproveite essa grande oportunidade!

O que é 1xBet e o código de bônus de avatar?

1xBet é uma popular plataforma de apostas online que oferece uma variedade de opções de apostas esportivas, jogos de TV, apostas especiais e casino online. Com o código de bônus de avatar, você pode aproveitar mais benefícios ao se registrar e participar das atividades de apostas na plataforma.

Como fazer um registro na 1xBet com o bônus de avatar?

Para se registrar na 1xBet com o bônus de avatar, siga as etapas abaixo:

Acesse o site oficial da 1xBet em 1xbet não consigo entrar {nn}.

Clique no botão

"Registro"

e selecione um dos métodos disponíveis para se registrar, como email, telefone ou conta de rede social.

Informe seus dados pessoais e siga as instruções para concluir o registro.

Após o registro, faça um depósito mínimo de R\$ 10 para ser elegível para o bônus de avatar. Como ativar o bônus de avatar na 1xBet?

Para ativar o bônus de avatar na 1xBet, é necessário ativar o número de telefone e completar detalhes da conta. Além disso, ao utilizar 1xbet não consigo entrar conta de bônus, é necessário apostar o valor do bônus 5 vezes em 1xbet não consigo entrar apostas acumuladoras. O que mais tem a oferecer a 1xBet além do bônus de avatar?

A 1xBet oferece uma grande variedade de opções de apostas esportivas, incluindo jogos populares como futebol, basquete, tênis e muito mais. Além disso, a plataforma também oferece: Altas chances de apostas

Pagamento rápido e seguro

Cassino online com uma variedade de jogos

Apostas ao vivo em 1xbet não consigo entrar eventos esportivos

Jogos de TV e apostas especiais

Com um site fácil de usar e suporte em 1xbet não consigo entrar português, é fácil apostar e se divertir com a 1xBet.

### Conclusão

O bônus de avatar da 1xBet é uma grande oportunidade de se divertir e aumentar suas chances de ganhar nas apostas online. Com uma variedade de opções de apostas e um site fácil de usar, é fácil ver por que a 1xBet é uma das casas de apostas online mais populares. Não perca a chance de se cadastrar e começar a apostar hoje mesmo!

# **1xbet não consigo entrar :betway o que é**

## Introdução às Apostas Esportivas

Na linguagem das apostas, "3 Metas em 1xbet não consigo entrar Sequência" de uma Equipe refere-se a um único time 1 que marque 2 ou 3 gols consecutivos sem que o time adversário faça um gol em 1xbet não consigo entrar meio a eles. 1 Ao contrário do "hat-trick" na linguagem do futebol, onde um jogador marca 3 gols em 1xbet não consigo entrar qualquer ordem durante o 1 jogo, este esquema se concentra especificamente em 1xbet não consigo entrar uma série ininterrupta de gols marcados pela mesma equipe.

Significado Histórico: Do Terreno 1 de Críquete para os Campos de Futebol

Nas apostas, um parâmetro chave é o "Over 3.0 Gols", no qual a aposta 1 será vencedora se a soma dos dois times em 1xbet não consigo entrar um único jogo exceder 3 gols no total da partida. 1 Neste cenário, uma série de 3 gols em 1xbet não consigo entrar sequência por um time poderia influenciar o resultado da aposta.

Conclusão

# **1xbet não consigo entrar**

**1xbet não consigo entrar**

**Como apostar no 1xbet Visa**

# **A Segurança da 1xbet Visa**

# **Casos Práticos com a 1xbet Visa**

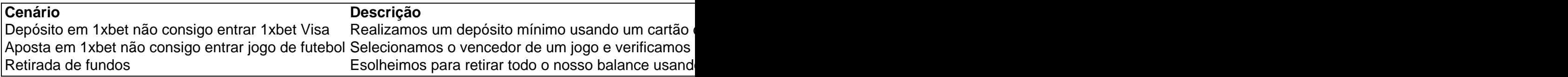

# **Conclusão**

# **1xbet não consigo entrar :7games app para abrir arquivo apk**

Cruzeiro sofre na altitude e estreia com empate na Copa Sul-Americana Clube tem dificuldade na altitude e estreia na Copa Sul-Americana com um empate sem gols contra a Universidad Católica, no Equador

Cruzeiro e Universidad Católica se enfrentaram nesta noite de quinta-feira (4) pela primeira rodada da fase de grupos da Copa Sul-Americana. A partida foi realizada no Estádio Olímpico Atahualpa, no Equador, e, mesmo com o time titular alternativo, a equipe cruzeirense conseguiu um empate zerado na altitude de Quito.

#### PRIMEIRO TEMPO

O Cruzeiro começou bem a partida, conseguindo controlar o jogo através da posse de bola, com toques curtos e tabelas entre os meio-campistas. O time cruzeirense também apostou em 1xbet não consigo entrar lançamentos e viradas de jogo buscando os alas William e Barreal. A partir dos 28 minutos a equipe da Universidad Católica melhorou no jogo, tentando chegar ao gol através de finalizações de fora da área e cruzamentos. A melhor chance dos equatorianos foi aos 34, com a finalização na trave do volante Minda, assustando o goleiro Rafael Cabral. Na reta final da primeira etapa o Cruzeiro ainda conseguiu criar algumas oportunidades, entrando na área adversária, mas sem converter em 1xbet não consigo entrar finalizações perigosas, mantendo o 0x0 no placar.

## SEGUNDO TEMPO

O Cruzeiro voltou para a segunda etapa sofrendo bastante, com pouca intensidade e demonstrando cansaço. Enquanto, a Universidad Católica pressionava no campo de defesa celeste e criava boas chances. A melhor delas foi logo aos 3, com um chute de fora da área do atacante Cifuente, Rafael Cabral resvalou na bola, que explodiu no travessão. Aos 15, o técnico Larcamón colocou Marlon, Lucas Romero e Matheus Pereira no jogo, com a entrada dos três o Cruzeiro conseguiu melhorar o desempenho, controlando o ímpeto do time da casa. A partir dos 30 a equipe equatoriana voltou a comandar as rédeas da partida, aproveitando a falta de fôlego dos jogadores cruzeirenses. Antes do fim do jogo a Universidad Católica ainda conseguiu um último lance de perigo, com a finalização de fora da área do volante Minda, mas a partida terminou, realmente, sem gols.

### MUDANÇA DE CHAVE

Agora o time celeste precisa mudar o foco. No próximo domingo (7), às 15h30, no Mineirão, o Cruzeiro enfrenta o Atlético-MG na decisão do Campeonato Mineiro. A Raposa precisa de um empate para ser campeão e conquistar o primeiro título da "Era SAF". A torcida promete fazer uma bela festa e mais de 60.000 ingressos já foram vendidos.

+Os melhores conteúdos no seu e-mail gratuitamente. Escolha a 1xbet não consigo entrar Newsletter favorita do Terra. Clique aqui!

Author: mka.arq.br Subject: 1xbet não consigo entrar Keywords: 1xbet não consigo entrar Update: 2024/8/10 2:41:16